## Ponavljanje – Python kornjača

1. Nacrtaj zadatak kao na slici. Boje možemo koristiti po želji:

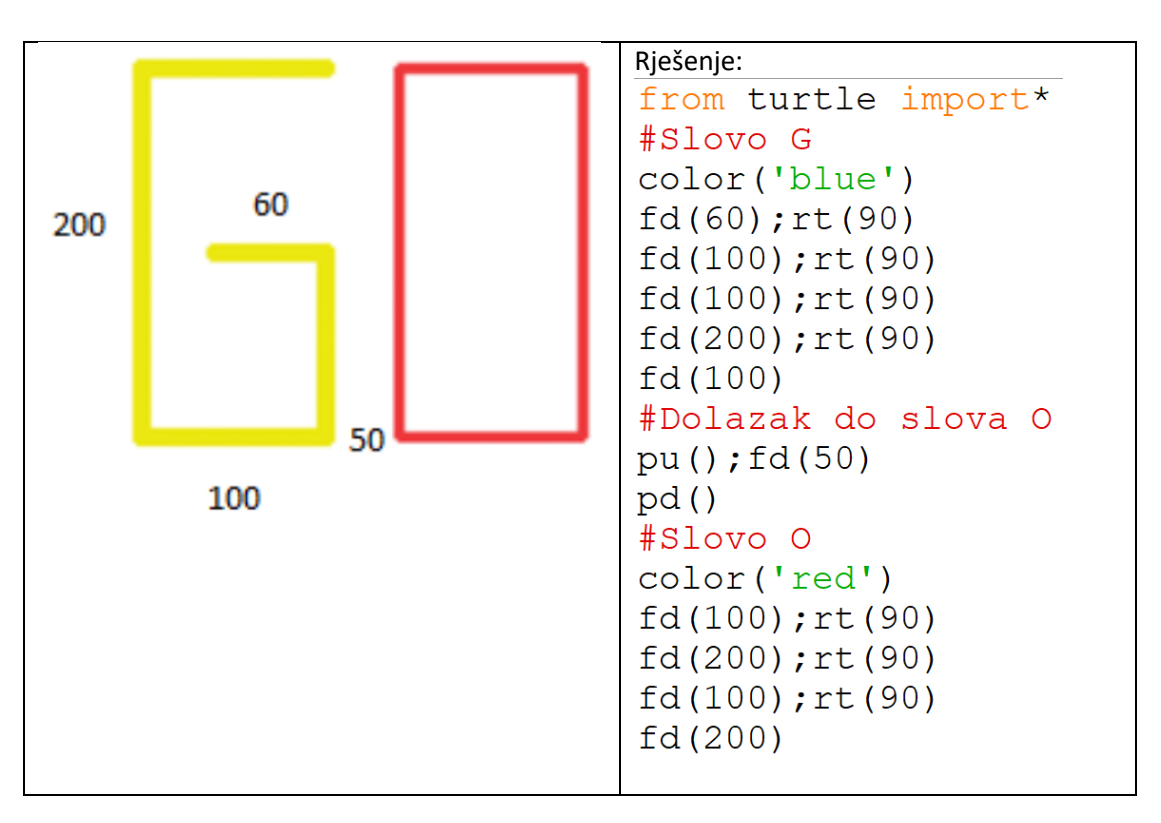

2. Izradi zadatak kao na slici korištenjem for petlje:

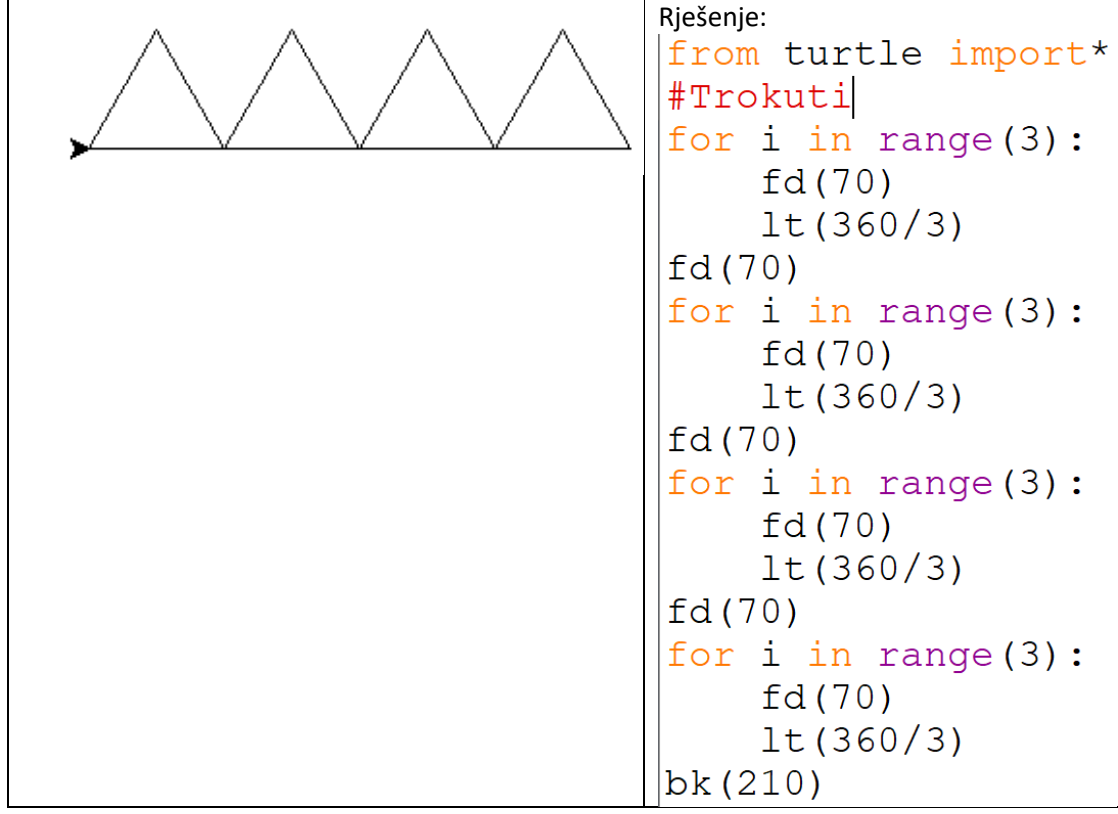

3. Izradi zadatak kao na slici korištenjem for petlje:

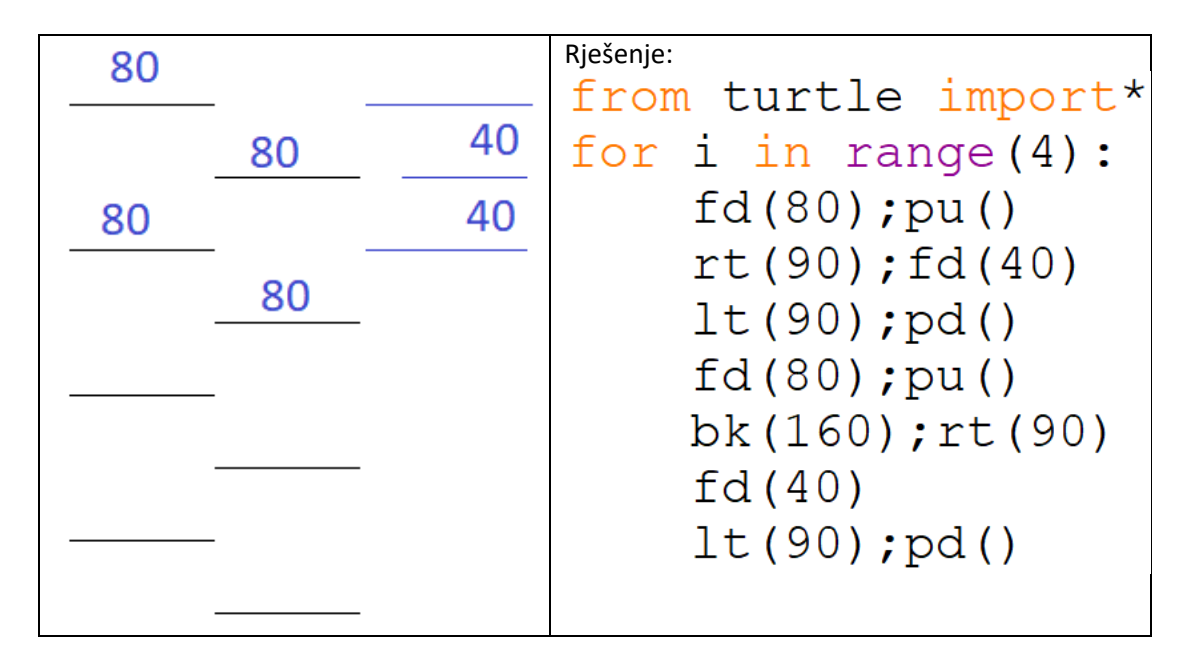

4. Izradi zadatak uz pomoć varijabli:

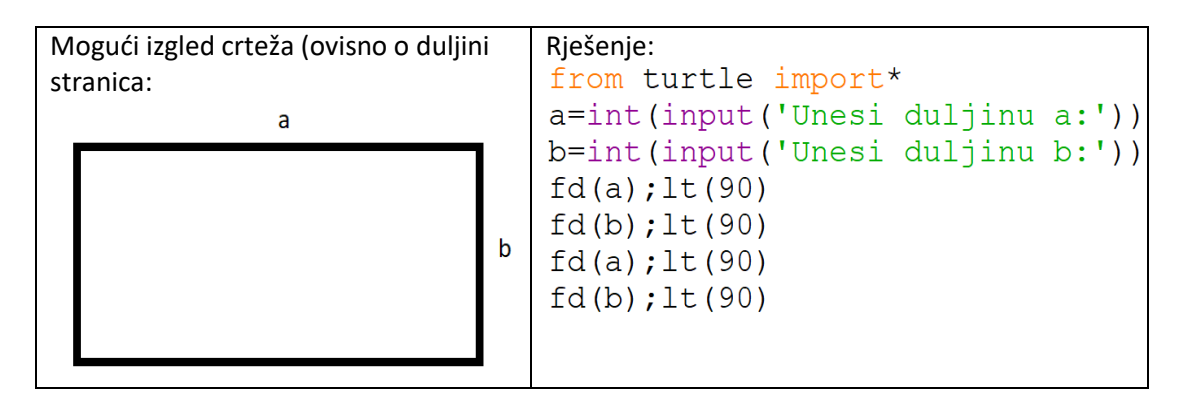